### Reverse engineering smart cards

Christian M. Amsüss

<linuxwochen@christian.amsuess.com>

<http://christian.amsuess.com/>

#### 2010-05-06

KO KKOK KEK KEK LE I DAG

### **Overview**

#### objective understand smart card communication based on sniffable communication

hardware standard card reader

software something that can talk to the smart card (typically in emulator), cat /dev/usbmon0, some own tools

**KORK ERKER ADE YOUR** 

[Smart card basics](#page-2-0)

[Practical examples](#page-7-0)

[Smart card basics](#page-2-0)

<span id="page-2-0"></span>[Practical examples](#page-7-0)

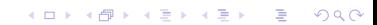

### Common cards and readers

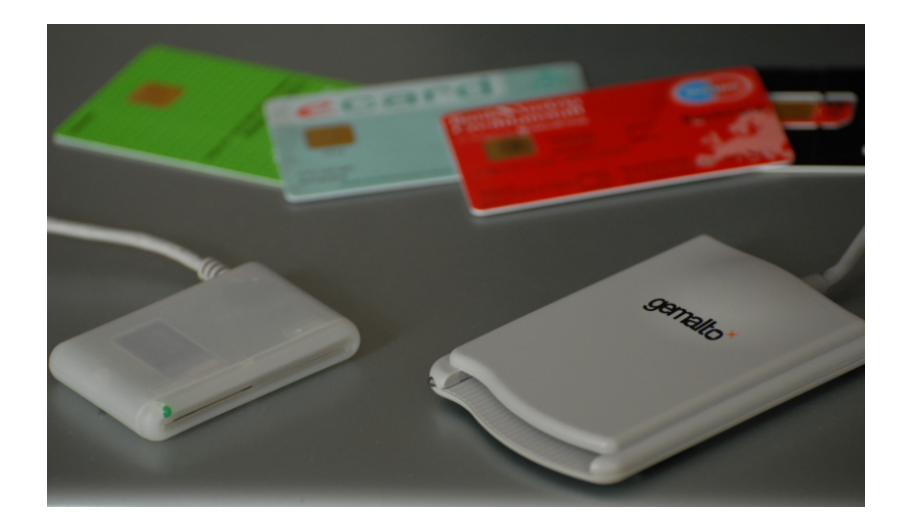

K ロ X イロ X K ミ X K ミ X ミ → S V C Y C

### Low level

- $\triangleright$  shape and contacts defined in ISO 7816-1 and -2
- $\triangleright$  contacts for ground, power, reset, clock, and I/O
- $\blacktriangleright$  serial communication
- $\triangleright$  ATR: answer to reset (up to 33 byte)
- rian protocol T=1 for sending and receiving byte string messages

# High level

 $> 00$  a4 00 00 02 01 02  $2 \mid <$  90 00 3  $\vert$  $>$  00 b0 00 00 00 4  $|<$  00 00 02 14 90 00

- $\triangleright$  command/response dialogue
- $\triangleright$  command  $=$  APDU, consisting of
	- $\triangleright$  CLA (usually 00, other values indicate proprietary commands or RFU)

- $\triangleright$  INS (instruction, eg. a4 = "Select File")
- $\blacktriangleright$  P1, P2 (arguments, eg 04 00 = "Select by DF")
- $\blacktriangleright$  length and data, depending on INS
- $\blacktriangleright$  response, consisting of
	- $\blacktriangleright$  data, depending on INS
	- $\triangleright$  SW1, SW2 (return code, eg 90 00 = "OK")

#### Interfaces and drivers

CCID standard for USB card readers PC/SC Windows API for smart cards PCSC-Lite the same interface on Linux and OS X OpenSC library focused on crypto ( $PKCS#x$ ), brings some own drivers libchipcard library focused on not blocking unused devices carddecoders my tools and example programs for smart card reverse engineering, based on Python PCSC bindings (<http://christian.amsuess.com/tools/carddecoders/>)

4 D > 4 P + 4 B + 4 B + B + 9 Q O

[Smart card basics](#page-2-0)

<span id="page-7-0"></span>[Practical examples](#page-7-0)

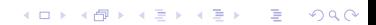

## Trying it out: pcsc-tools

ese sear .pusu\_suan<br>C/SC device scanner crac device scanner<br>/ 1.4.16 (c) 2001–2009. Ludovic Rousseau <ludovic.rousseau8free.fr> ompiled with PC/SC lite version: 1.5.5 Hed Nay 5 17:84:18 2818 94:10 2010<br>|SCR 335 ECCID Interface] (21128688436358) 88 88 Reader 0: SCI1 Card state: ATR. 3B BD 18 88 81 31 FE 45 88 51 82 67 84 14 B1 81 81 82 88 81 85 30 ATR: 38 BD 18 00 81 31 FE 45 80 51 02 67 04 14 B1 01 01 02 00 81 05 3D  $TS = 3B \longrightarrow$  Direct Convention  $T6 = 80$ ,  $Y(1)$ : 1811, K: 13 (historical butes)  $TAC1$ ) = 18 --> 8 TB(1) =  $\theta\theta$  --> VPP is no  $TD(1) = 81 - Y(i+1) = 1000$ , Protocol T = 1  $TD(2) = 31$  -->  $Y(i+1) = 8011$ . Protocol T = 1 TA(3) = FE --> IFSC: 254<br>TB(3) = 45 --> Block Walting Integer: 4 - Character Walting Integer: 5<br>Historical bytes: 80 51 82 67 04 14 81 01 01 02 00 81 05 Category Indicator byte: 80 (compact TLY data object)<br>Tag: 5, len: 1 (card issuer's data) Card issuer data: 02<br>Tag: 6, len: 7 (pre-issuing data)<br>Data: 04 14 B1 01 01 02 00 Tag: 8, len: 1 (status indicator)<br>LCS (life card cycle): 85 TCK = 30 (correct checksun) Possibly identified card (using /usr/share/posc/smartcard\_list.txt):<br>38 BD 18 00 81 31 FE 45 80 51 02 67 04 14 B1 01 01 02 00 81 05 3D

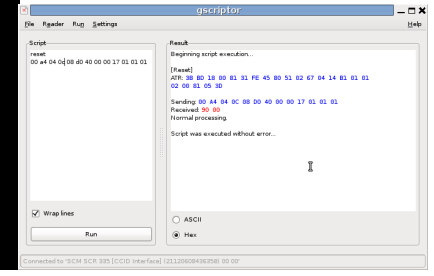

**KORK STRAIN A BAR SHOP** 

#### $\blacktriangleright$  pcsc\_scan

 $\blacktriangleright$  (g)scriptor

# Sniffing on Linux

- $\triangleright$  Software that talks to the card can run in a VM (eg. ActiveX applet)
- $\triangleright$  Linux lets you sniff USB communication using /dev/usbmon0; output is CCID inside usbmon's binary logging format
- $\blacktriangleright$  Workflow:
	- ▶ sudo cat /dev/usbmon0 > sniffing\_run\_1.out
	- $\triangleright$  Do something with the card
	- $\triangleright$  Stop cat with  $\hat{C}$
	- ▶ logdecoder -r sniffing\_run\_1.out (from carddecoders)

**KORK ERKER ADE YOUR** 

 $>$  00 a4 00 00 02 01 02  $2 \mid <$  90 00  $3 \mid >$  00 b0 00 00 00  $4 \mid <$  00 00 02 14 90 00

 $\blacktriangleright$  Look for numbers known to be read

K ロ > K @ > K 할 > K 할 > → 할 → ⊙ Q @

 $\triangleright$  Big Endian: 02 00 = 512

```
\begin{array}{l|l} 1 & > & 00 & \text{a}4 & 00 & 00 & 02 & 01 & 02 \ 2 & < & 90 & 00 & \ 3 & > & 00 & \text{b}0 & 00 & 00 & 00 \end{array}< 90 0000 b0 00 00 00
4 < 00 00 02 14 90 00
```
 $\epsilon$  5.32

- $\blacktriangleright$  Look for numbers known to be read
- $\triangleright$  Big Endian: 02 00 = 512
- $\blacktriangleright$  Binary Coded Decimal: 12 34 = 1234

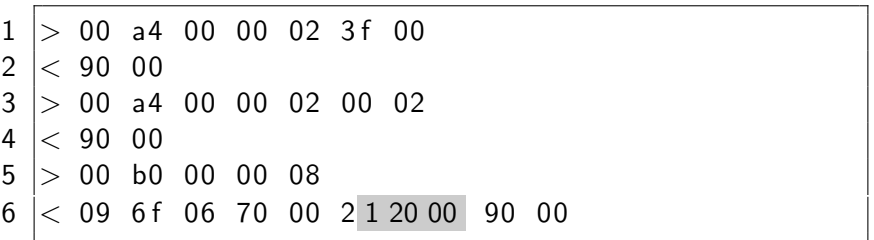

K ロ ▶ K @ ▶ K 할 > K 할 > 1 할 > 1 이익어

#### BLZ 12000

- $\blacktriangleright$  Look for numbers known to be read
- $\blacktriangleright$  Big Endian: 02 00 = 512
- $\blacktriangleright$  Binary Coded Decimal: 12 34 = 1234

**K ロ ▶ K @ ▶ K 할 X X 할 X 및 할 X X Q Q O \*** 

 $\blacktriangleright$  ASCII: 31 32 33 34 = 1234

- $\blacktriangleright$  Look for numbers known to be read
- $\triangleright$  Big Endian: 02 00 = 512
- $\blacktriangleright$  Binary Coded Decimal: 12 34 = 1234
- $\blacktriangleright$  ASCII: 31 32 33 34 = 1234
- $\triangleright$  Other creative encodings for dates etc.

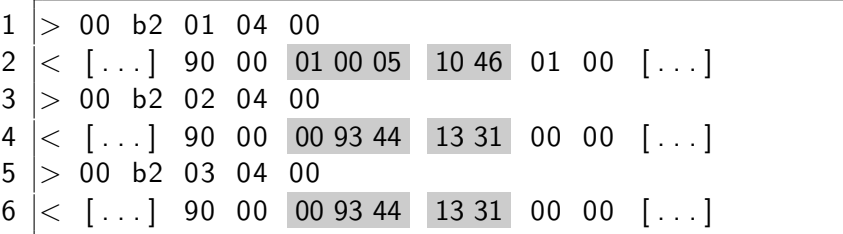

2010-01-05, 10:46 local time (day 5 of the year '010) 2009-12-10, 13:31 local time (day 344 of the year '009)

# Exploring commands

 $\triangleright$  Some commands can be bent.

$$
\begin{array}{c|cccc}\n1 > 00 & b0 & 00 & 00 & 08 \\
2 < 09 & 6f & 06 & 70 & 00 & 21 & 20 & 00 & \boxed{90\ 00} \\
\end{array}
$$

According to ISO 7816, the last byte gives the number of bytes to read. Let's assume it works like POSIX's read:

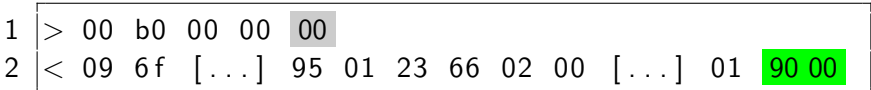

# Exploring commands

- $\triangleright$  Some commands can be bent.
- $\triangleright$  Others can be bruteforced.

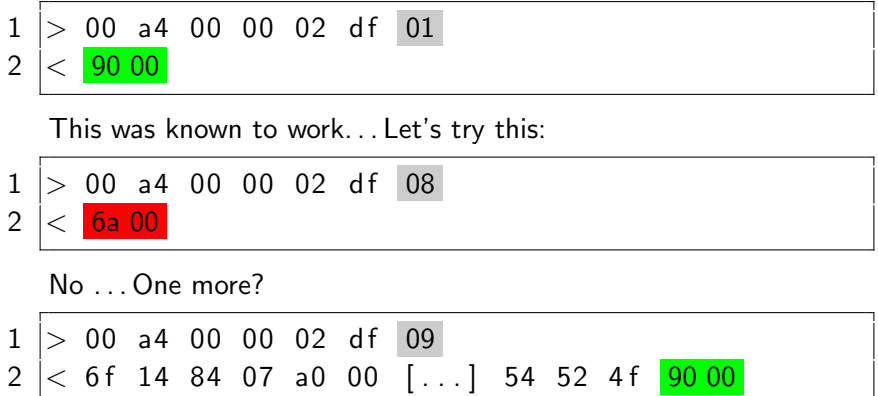

K ロ ▶ K @ ▶ K 할 ▶ K 할 ▶ 이 할 → 9 Q @

This works, and even sends data immediately.

### Card state

 $\blacktriangleright$  Smart card directory structure:

/ 3f 00.......................master file (MF) 00 02 .............single file: "Read Binary" df 01 ................... dedicated file (DF) 01 01 01 03....fixed records: "Read Record(n)" df 09 L 00 01 . variable records: "Read Record(n)"

- $\blacktriangleright$  File selection seems rather safe for experimenting
- $\triangleright$  More card state: authentication, challenge/response (limited tries!)

4 D > 4 P + 4 B + 4 B + B + 9 Q O

### Tools provided by carddecoders

 $\blacktriangleright$  logdecoder

Decodes usbmon output to

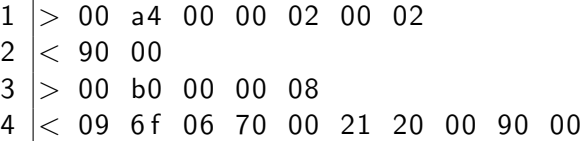

. . . And generates Python code from it:

 $card . transmit (SelectFile ([0x00, 0x02]))$  $\begin{array}{c|c}\n2 & \# & OK \\
3 & \text{card}\n\end{array}$ 

**KORK STRAIN A BAR SHOP** 

- card . transmit (ReadBinary ( $length = 8$ ))
- $4 \# 09$  6f 06 70 00 21 20 00, OK

# Tools provided by carddecoders

- $\blacktriangleright$  logdecoder
- ▶ carddecoders.reverse\_helpers

Find numbers in various encodings:

```
1 \gg > contains_number (ByteString (
2 | " 09 6f 06 70 00 21 20 00"), 12000)
3 number found in BCD at offset 5.5 bytes
4 \gg contains_number (ByteString (
5 \mid "09 \,6f \,06 \,70 \,00 \,21 \,20 \,00"), 1648)
6 number found in big endian encoding ending
7 at 4.0 bytes
```
#### Find length indicators:

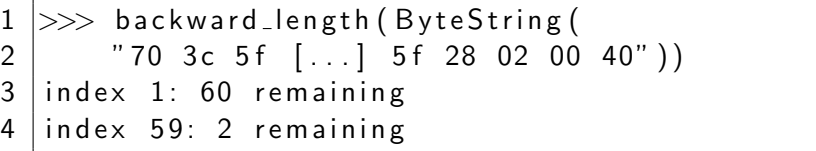

## Further reading

#### $\blacktriangleright$  Introduction to Smart Cards

<http://www.smartcard.co.uk/tutorials/sct-itsc.pdf>

#### ▶ Overview over ISO 7816

[http://www.cardwerk.com/smartcards/smartcard\\_standard\\_ISO7816.aspx](http://www.cardwerk.com/smartcards/smartcard_standard_ISO7816.aspx)

#### $\triangleright$  Smartcard protocol sniffing (hardware side)

<http://events.ccc.de/congress/2007/Fahrplan/events/2364.en.html>